## 无预览打印

ActiveReportsJS支持无预览打印,就是报表不预览,直接调用web端打印,直接点击打印按钮就可以打印报表。效果图如下

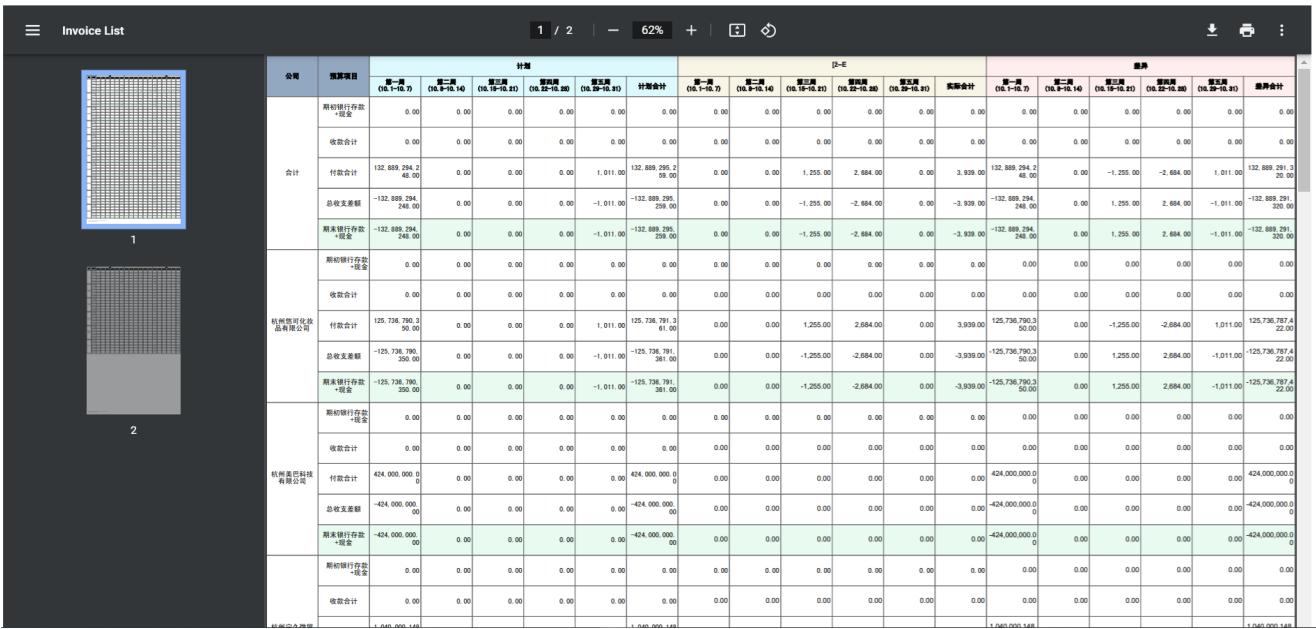

ActiveReportJS Viewer 提供了 按钮, 当报表加载完成后, 可点击打印按钮进行报表打印。 除此之外, Viewer提供了 打印方法API。

## 1、一键打印报表

ActiveReportsJS 提供了一键打印的 API, 即在不预览报表情况下, 可以直接打印, 代码示例:

```
import { Core } from "@grapecity/activereports";
const report = new Core.PageReport();
await report.load("/reports/text-only.rdlx-json");
const doc = await report.run();
doc.print();
```
2、具体实现的demo实例下载

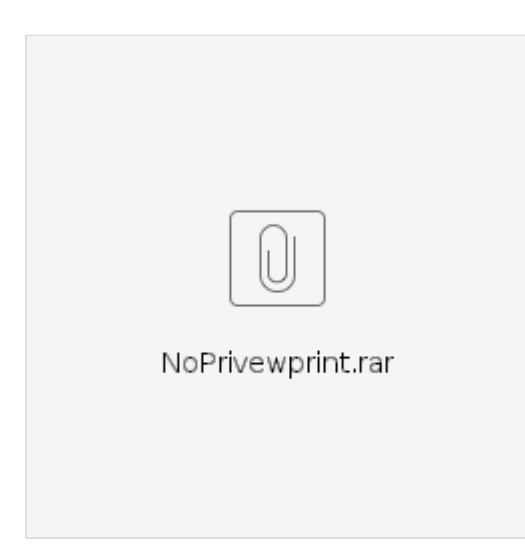